## **скачать автокад взломанная версия \_\_EXCLUSIVE\_\_**

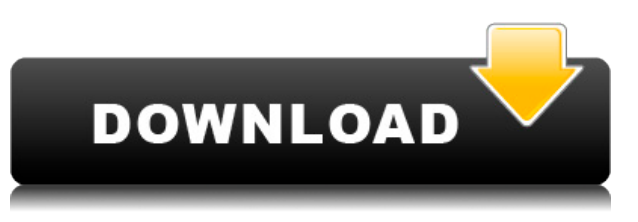

**Описание:** Этот курс имеет широкий круг тем, включая темы по техническому рисованию, моделированию, черчению и презентациям. Технический рисунок — это процесс преобразования дизайна в технические чертежи. Это одна из самых важных ролей руководителя проекта. Моделирование — это процесс создания 3D-моделей в программном обеспечении CAD (автоматизированное проектирование). С помощью 3Dмоделей можно смоделировать готовое изделие на микроуровне. САПР — это программный пакет, который используется в других областях процесса проектирования, таких как 2D-черчение. - [Инструктор] Мы также можем создать точку черного круга. Стиль точки здесь будет автоматически изменен для любых новых добавленных точек. Он имеет красный, зеленый и черный значок. Он будет выглядеть немного иначе, чем синий, так как используется для другой цели. Мы также можем создать собственный стиль точки, выбрав символ из поля, а затем выбрав черную точку в качестве стиля точки. В описании мы по-прежнему увидим здесь символ: Смотри, это скриншот! Это размыто, потому что я довел экран до предела. Это занимает много места и становится довольно навязчивым. Я не знаю, почему эти вещи занимают так много места. Они не могут сделать минимальное количество пикселей? Я предполагаю, что есть что-то фундаментальное в том, как AutoCAD работает на экране, но для меня это новость. Очень легко сделать что-то глупое, например, поместить один из них в конец каждого блока, так что можно его пропустить. Смотри, внизу страницы текстовый рисунок. Давайте сделаем так, чтобы это выглядело сексуально. Поэтому я поместил резинку в конце описания. Я сделал это, чтобы показать, как использовать его в файле документа, потому что я не знал, как вставить изображение. Ссылка не работает, но я сделал несколько снимков экрана. (Да, верно. Это одиночное изображение. Стоя на коленях у мешка с замороженной малиной. Исходный код моего любимого анализатора и генератора выражений.)

## Autodesk AutoCAD С полным кейгеном крякнутый { { ????????? } } 2023

Как я уже сказал, это бесплатно, и это существенное отличие. В каком-то смысле это испытание для студентов, слишком. Я обнаружил, что многие из лучших программ САПР таковы. Это означает отсутствие абонентской платы, что приятно. Студенты и молодые специалисты получить действительно отличное программное **обеспечение** бесплатно. Fusion 360 - лучшее бесплатное программное обеспечение для 3D-моделирования на рынке. но он не такой мощный, как Autodesk. Это похоже на использование бюджетного инструмента, но в нем есть все инструменты дизайна, которые вы могли бы попросить. Единственное, что меня беспокоит в Fusion 360, это то, что он не поддерживает все функции Autodesk, поэтому я бы не рекомендовал это бесплатное программное обеспечение опытным профессионалам. Поскольку AutoCAD - это очень сложная и сложная программа, ее копия слишком дорога для кого-либо. Любой, кто использует его более двух лет, считается профессионалом. Поэтому разумно выбрать бесплатное программное обеспечение. Еще один бесплатный инструмент для 2D-проектирования в САПР - FreeCAD. Это бесплатная программа для 2D-чертежа с открытым исходным кодом. Как и другие программы с открытым исходным кодом, которые мы видели в этом списке, вы сможете создавать 3D-модели после установки программы. FreeCAD - это быстрый и простой инструмент, который можно использовать для черчения, но он не подходит для 3D-дизайна. Благодаря усилиям FreeCAD смог конкурировать с Autodesk Fusion 360. Он бесплатен для личного использования, но все коммерческие преимущества предоставляются Autodesk. FreeCAD - это функциональная программа САПР со множеством современных функций. Основная цель разработки FreeCAD — предоставить широкой публике возможность создавать и изменять собственные модели с помощью простого интерфейса. Помимо стандартных функций программного обеспечения САПР для настольных ПК, пользователи FreeCAD могут использовать все существующие коммерческие и отдельные слои, чего часто не хватает в бесплатном программном обеспечении. 1328bc6316

## Скачать бесплатно Autodesk AutoCAD взломан Код активации WIN + MAC x32/64 2022

AutoCAD — одна из самых распространенных профессиональных САПР среди производителей и инженеров. В то время как большинство программ САПР имеют определенные функции, предназначенные для облегчения создания пользователем различных типов чертежей, AutoCAD разработан таким образом, чтобы его можно было настраивать и предлагать столько вариантов рисования, сколько вам нужно. AutoCAD существует на рынке уже более 30 лет, что свидетельствует о том, что разработка AutoCAD была проделана с большим вниманием. Существуют разные версии AutoCAD, и все они поддерживают одни и те же основные функции. Основное различие между ними заключается в том, что AutoCAD LT предназначен для установки на планшете или другом портативном устройстве, а AutoCAD оптимизирован для более традиционных приложений для настольных компьютеров. Используемый язык программирования называется AutoLISP, это язык, производный от LISP, который используется для прототипирования и считается средой программирования. Чтобы начать использовать AutoCAD, вам потребуется доступ к приложениям для 3D-моделирования, поставляемым с программным обеспечением. Для целей этого руководства мы сосредоточимся на AutoCAD, поэтому будем использовать исключительно его. Если вы можете использовать только одно программное приложение, то оно для вас. Эта программа обычно не используется для создания чертежей общего назначения, а скорее для рисования или редактирования точных технических чертежей. Однако существует ряд доступных расширений AutoCAD, которые можно использовать для повышения производительности вашего традиционного программного пакета. AutoCAD - это популярный и простой в использовании тип программного обеспечения для автоматизированного проектирования (САПР), позволяющий очень быстро и точно редактировать модели. Кроме того, это программное обеспечение доступно во многих версиях для различных отраслей и конкретных функций программного обеспечения. Вы можете найти это программное обеспечение в Интернете. Это программное обеспечение в настоящее время является довольно популярным программным обеспечением, но используйте его как можно раньше, так как оно станет будущим направлением в индустрии САПР.

где можно бесплатно скачать автокад где можно скачать автокад автодеск скачать автокад для студентов скачать автокад 2010 для студентов скачать автокад для студентов где скачать автокад скачать бесплатно без регистрации автокад скачать бесплатно автокад 2020 скачать бесплатно автокад на мак скачать спдс для автокад

Другие ресурсы также могут быть полезны с точки зрения того, как студент учится. Геометрия Автокада — отличный инструмент для обучения созданию 3D-геометрии в

таких программах САПР, как AutoCAD. Он предоставляет концептуальный инструмент, который учит студентов, как узнать, что им нужно, чтобы нарисовать 3D-объект для создания геометрии. Этот инструмент предлагает новый процесс обучения, основанный на традиционном подходе, который фокусируется на деталях программного обеспечения, вместо концептуального инструмента, который фокусируется на обучении рисованию 3D-модели в программе AutoCAD. Это хороший процесс обучения, чтобы узнать о методы моделирования, и это одна из причин, почему это хороший инструмент. Создание геометрических моделей может даже улучшить навыки решения задач учащихся. После того, как студенты решили изучать AutoCAD, они должны научиться управлять программным обеспечением наиболее эффективным способом. Инструменты, которые используются в САПР, являются базовыми. Функции, предоставляемые программным обеспечением, могут быть полезными, но не обязательно овладевать базовым программным обеспечением САПР, таким как AutoCAD, чтобы иметь возможность использовать ряд приложений. Изучая, как изучать AutoCAD, студенты должны спросить себя:

- Как освоить Автокад
- Чем не является Автокад

Теперь, когда вы знаете, как проектировать модели в AutoCAD, вам может быть интересно, сколько времени вам понадобится, чтобы овладеть этим навыком. На следующей странице вы найдете несколько советов и стратегий, которые помогут вам тратить меньше времени на обучение и больше времени на проектирование. Как и в большинстве вещей в жизни, практика поможет. Чем раньше вы изучите AutoCAD, тем лучше. Освоив базовые вырезы, вы, вероятно, захотите сделать еще один шаг вперед, изучив, как использовать формат DWG, который является форматом файлов, используемым в AutoCAD. Вы узнаете, как перемещаться, просматривать, создавать и сохранять файлы DWG. Вы также узнаете, как использовать важные логические (и другие) функции AutoCAD для анализа и устранения распространенных сообщений об ошибках и других проблем.

В этом квесте нет прямого пути. Большинству людей приходится начинать с более низких уровней и продвигаться вверх. Но чем больше вы изучаете на более низких уровнях, тем легче становится работать с более высокими уровнями AutoCAD. Первое, что нужно сделать, это научиться пользоваться мышью и щелкнуть в правом меню, чтобы получить доступ к команде. Если вы только начинаете или уже имеете некоторый опыт работы с AutoCAD, но никогда не применяли его в работе, лучший способ расширить свои знания — повысить свои навыки работы с AutoCAD на рабочем месте. Вы можете учиться, работая над реальными проектами, что означает работу с клиентом или над своими собственными проектами. Не беспокойтесь о том, что вы уже узнали, просто сосредоточьтесь на своем проекте и попытайтесь решить проблему дизайна. Старайтесь не возвращаться постоянно к тому, что вы узнали ранее. AutoCAD — мощная программа с множеством применений. Он используется для 3D-черчения и проектирования, проектирования продуктов, проектирования заводов и многого другого. Чтобы изучить AutoCAD, вам нужно найти учебную программу, которая соответствует вашим конкретным потребностям и прогрессировать в своем собственном темпе. AutoCAD доступен как в автономной, так и в автономной версиях AutoCAD LT. Если вы заинтересованы в изучении AutoCAD LT, вам нужно всего лишь

загрузить автономную версию программного обеспечения. Если вы заинтересованы в использовании полной версии, вам необходимо загрузить как автономную, так и полную версии программного обеспечения. AutoCAD — отличное программное приложение для обучения, если вы интересуетесь архитектурой, проектированием, геодезией, механическим и электронным проектированием. Программное обеспечение для проектирования используется во всех типах профессий, и если вы хотите попасть в одну из многих областей карьеры, требующих навыков САПР, вероятно, лучше изучить какое-либо программное обеспечение САПР. AutoCAD — это мощная программа, которую можно использовать для многих различных типов графического дизайна и черчения, таких как архитектурное моделирование, архитектурный дизайн, механический дизайн, планирование и составление графиков и многое другое. Хотя AutoCAD предназначен в первую очередь для черчения, его можно использовать для разработки крупномасштабных проектов, таких как строительство зданий. Используйте основные шаги, чтобы быстро изучить AutoCAD.

<https://techplanet.today/post/autocad-basico-gratis-en-espanol-para-descargar-exclusive> <https://techplanet.today/post/descargar-muebles-para-autocad-better> [https://techplanet.today/post/autodesk-autocad-descarga-gratis-codigo-de-activacion-con-keygen-vers](https://techplanet.today/post/autodesk-autocad-descarga-gratis-codigo-de-activacion-con-keygen-version-completa-de-keygen-windows-10-11-2022) [ion-completa-de-keygen-windows-10-11-2022](https://techplanet.today/post/autodesk-autocad-descarga-gratis-codigo-de-activacion-con-keygen-version-completa-de-keygen-windows-10-11-2022) [https://techplanet.today/post/descargar-autodesk-autocad-con-clave-de-serie-clave-de-activacion-for](https://techplanet.today/post/descargar-autodesk-autocad-con-clave-de-serie-clave-de-activacion-for-mac-and-windows-3264bit-2023-en-espanol)[mac-and-windows-3264bit-2023-en-espanol](https://techplanet.today/post/descargar-autodesk-autocad-con-clave-de-serie-clave-de-activacion-for-mac-and-windows-3264bit-2023-en-espanol) <https://techplanet.today/post/descargar-programa-autodesk-autocad-2016-gratis-en-espanol>

Да, вы будете изучать новое программное обеспечение и не сможете импортировать свои старые данные, но также возможно сделать этот переход максимально плавным. Фактически, вы можете изучить, а затем быстро перенести свой чертеж из общей версии AutoCAD в лучшую версию для вашей компании. Это было бы трудно сделать, даже если бы вы использовали несколько программ, не говоря уже о рисовании в самом AutoCAD. Также можно сделать переход на более новую версию AutoCAD — если вы ранее использовали только AutoCAD 2013 — проще и с меньшими затратами времени, сначала изучив и используя новые функции. На веб-сайте https://learnautocad.com/ перечислены пути обучения, последовательность, в которой вы изучаете функции приложения. Для полноценного использования AutoCAD необходимо приобрести профессиональную лицензию, но стоит приобрести недорогой пакет, чтобы ознакомиться с основами, прежде чем переходить к более продвинутым функциям. В конце концов, вы можете приобрести более дорогую полную версию. Наконец, вы должны научиться знакомиться с этими понятиями:

- Рисовать линии
- Измерить линии
- Измерение объемов
- Рисовать объекты
- Создание объектов
- Редактировать объекты
- Объекты дизайна

Возможно, вы уже знаете обо всех проблемах, с которыми вам предстоит столкнуться, поэтому, вероятно, пришло время ускориться. Возможно, вы попытаетесь учиться с самого начала этого руководства, но вам может показаться, что это слишком много для вашего времени, или, может быть, вы согласны с крутой кривой обучения, но чувствуете, что отстаете. Вам нужно сделать какую-либо из своих целей, например, начать новую работу, более срочной? Это руководство содержит много информации, поэтому у вас будет достаточно времени, чтобы перемещаться по страницам в своем собственном темпе. Если у вас мало времени на изучение, пожалуйста, прочитайте все руководство до этого момента.Несмотря на то, что разделы, посвященные кривой обучения и интерфейсу командной строки, короткие, все же верно, что это программное обеспечение, которое заставляет вас переходить к командной строке для работы. Интерфейс программного обеспечения прост для понимания — и вы не потеряете много времени, если не поймете интерфейс, — но это может немного сбивать с толку, если вы привыкли к другому интерфейсу.

<http://www.prokaivos.fi/wp-content/uploads/rangtal.pdf> <https://fairdalerealty.com/люди-автокад-скачать-exclusive/> <http://leasevoordeel.be/wp-content/uploads/2022/12/cherele.pdf> <https://lifedreamsorganizer.com/скачать-в-автокад-link/> <http://efekt-metal.pl/?p=1> <https://sonovision.in/wp-content/uploads/2022/12/wandmar.pdf> <http://www.kiwitravellers2017.com/wp-content/uploads/2022/12/whionor.pdf> <https://hgpropertysourcing.com/autodesk-autocad-скачать-бесплатно-с-полным-кейген/> <https://go-peaks.com/wp-content/uploads/2022/12/laiyal.pdf> <https://mindfullymending.com/автокад-скачать-типы-линий-link/> https://www.lesbianmommies.com/wp-content/uploads/2022/12/AutoCAD 64 Bits 2023.pdf <https://bintabdullah.com/wp-content/uploads/2022/12/innonao.pdf> <https://susanpalmerwood.com/спдс-автокад-скачать-link/> <https://dealstoheal.com/?p=70775> [http://ooouptp.ru/autodesk-autocad-s-registratsionnym-kodom-klyuch-aktivatsii-okonchatelnyj-versiy](http://ooouptp.ru/autodesk-autocad-s-registratsionnym-kodom-klyuch-aktivatsii-okonchatelnyj-versiya-2022/) [a-2022/](http://ooouptp.ru/autodesk-autocad-s-registratsionnym-kodom-klyuch-aktivatsii-okonchatelnyj-versiya-2022/) [https://shopigan.com/wp-content/uploads/2022/12/AutoCAD\\_\\_\\_\\_\\_2022.pdf](https://shopigan.com/wp-content/uploads/2022/12/AutoCAD_____2022.pdf) https://onemorelure.com/wp-content/uploads/2022/12/Autodesk\_AutoCAD\_\_\_Hack\_\_MacWin\_X64\_ [\\_\\_2022.pdf](https://onemorelure.com/wp-content/uploads/2022/12/Autodesk_AutoCAD____Hack___MacWin_X64____2022.pdf) <https://www.sudansupermarket.com/wp-content/uploads/2022/12/sarnkaf.pdf>

<https://socks-dicarlo.com/wp-content/uploads/2022/12/finoli.pdf> <https://instafede.com/wp-content/uploads/2022/12/AutoCAD-34.pdf>

Понятно, что AutoCAD — это программа, которая требует значительного обучения, прежде чем пользователи смогут достичь желаемого уровня компетентности. Однако проблемы с изучением AutoCAD не так велики, как кажется на первый взгляд. Вам нужно только найти способ максимально эффективно использовать свое время и учебные материалы для эффективного изучения AutoCAD. Узнайте, как быстро изучить AutoCAD из правильного источника, и обязательно поймите, что терпение и настойчивость необходимы для достижения больших успехов в AutoCAD. AutoCAD известная и широко используемая программа для черчения и проектирования. Хотя изучение навыков AutoCAD может быть сложным процессом и занять много времени, существует множество вариантов, которые помогут вам стать способным пользователем AutoCAD. Если вы ищете советы о том, как освоить навыки работы с AutoCAD, мы перечислили несколько возможных способов сделать это. AutoCAD —

обширная, надежная и довольно сложная программа, которую можно использовать для создания самых разных чертежей. Однако он не предназначен для использования как есть, иначе вам придется изо всех сил пытаться научиться его использовать и создавать простые рисунки, используя основы. Если вы не можете справиться самостоятельно, помните, что AutoCAD лучше всего изучать с помощью онлайнучебников и личного обучения. Первое, о чем вам нужно помнить, изучая, как использовать AutoCAD, это то, что обучение и совершенствование навыков требует времени. Чем сложнее навык, тем больше времени потребуется на его освоение. Однако, как только вы изучите основы, все пойдет гладко, и вы сможете приобрести ряд различных навыков и использовать программное обеспечение наиболее эффективным способом. Количество навыков, необходимых для работы в качестве пользователя AutoCAD, настолько велико, что небольшие знания могут иметь большое значение. Однако очень важно помнить, что AutoCAD не совсем прост, но детали есть. AutoCAD — дорогое программное обеспечение, и первое, чему вы должны научиться, это как его использовать. Но по мере того, как вы знакомитесь с технологией и ее функциями, программное обеспечение становится простым в использовании, и вы также становитесь более эффективными в его использовании.